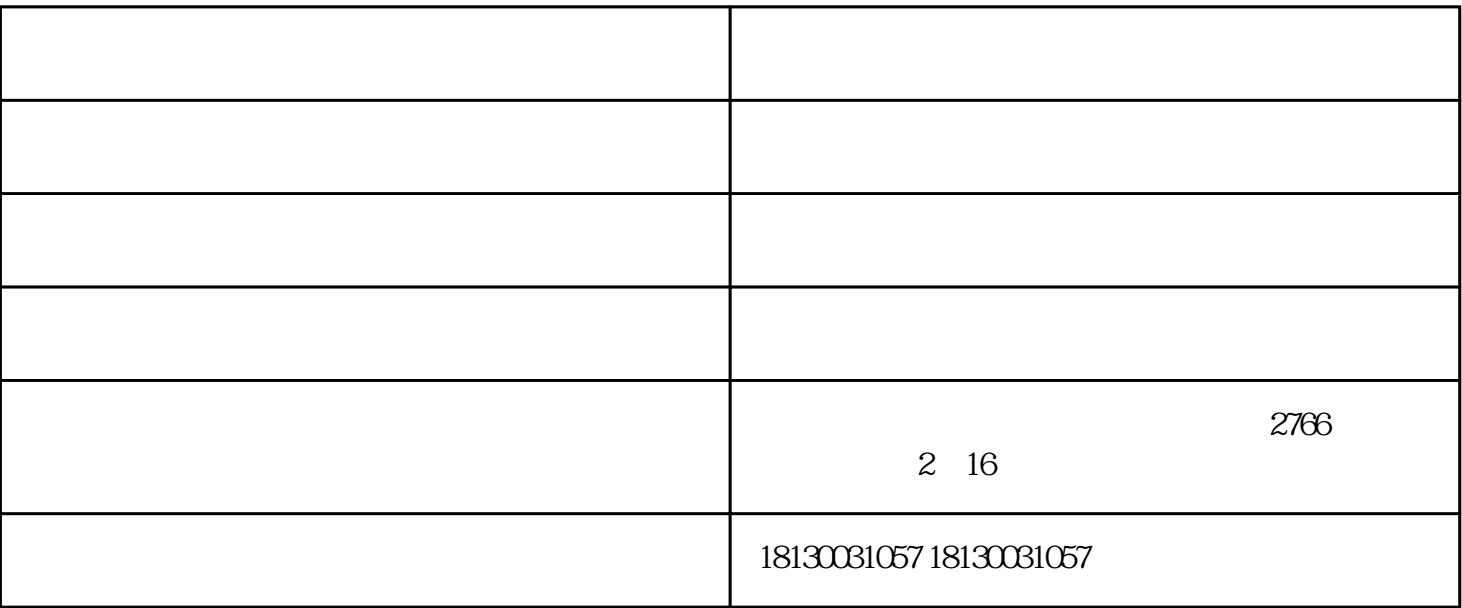

扫描仪常见故障 —— 扫描的图像为空白图像,扫描仪是否有平板?扫描类型是否设置正确?是否扫描类  $\mu$  $\mathfrak{m}$  and  $\mathfrak{m}$  are  $\mathfrak{m}$ 

怎样保养扫描仪?首先检查扫描仪的锁紧装置是否已锁上。清洁工作必须在锁紧装置处于锁上的状态下进

 $10^\circ$  35 $\text{ }$ 

## $\mathbf{2}$

我们在电脑上操作就是先打开电脑,点击"文件"菜单中的"扫描仪来源",然后我们再点击"图象"  $\ddot{a}$  ,  $\ddot{b}$  HP3055

富士通高速扫描仪-贵州高速扫描仪-合肥亿日由合肥亿日办公设备有限公司提供。合肥亿日办公设备有

## www.hfsmy.cn